# **SPEECH COMMUNICATION 6.541J-24.968J-HST710J Spring 2004**

*Lab 1 Commands Assigned: 02/24/03*

The sentences are saved in files **SEENPETE.WAV** (male) and **SEENPETEHH.WAV** (female) under each group's directory.

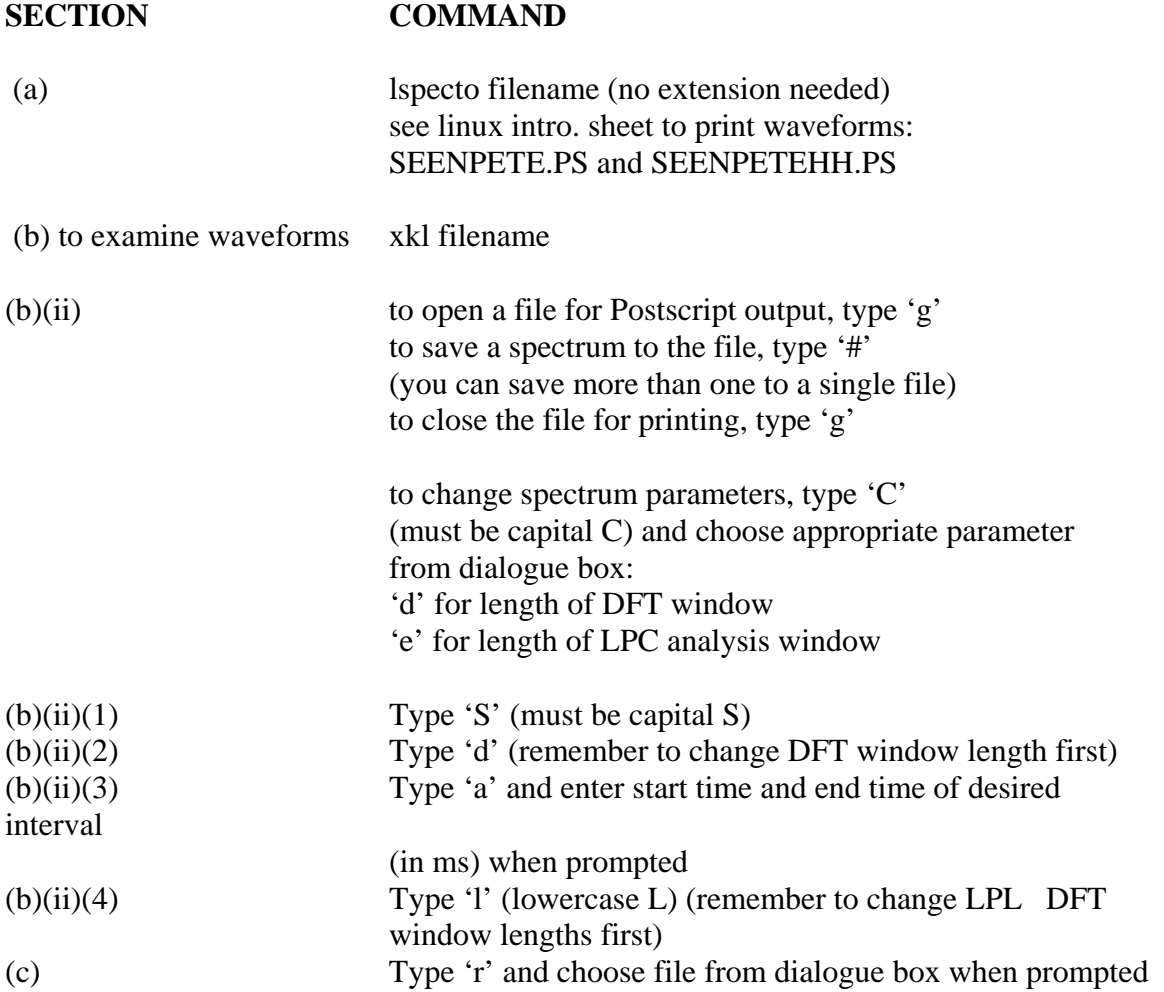

## **LINUX INTRODUCTION**

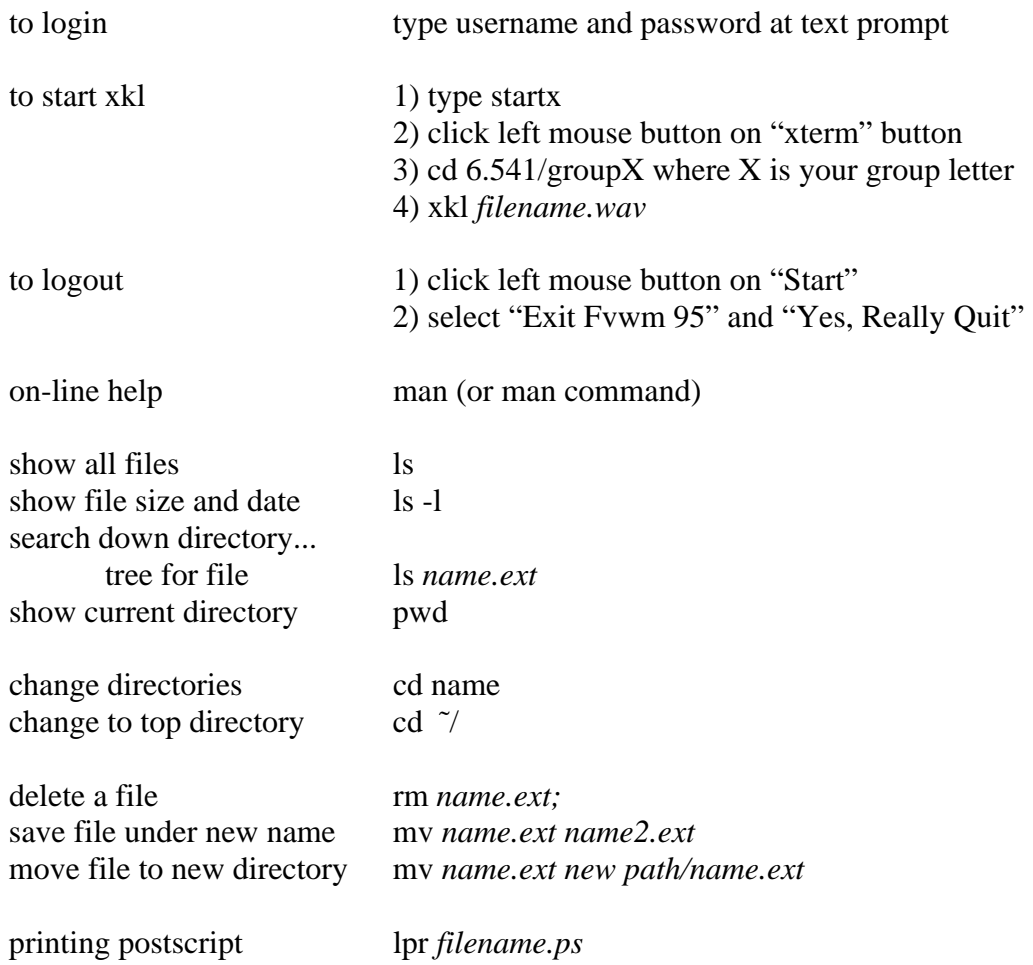

# **XKL COMMANDS**

#### **XKL COMMAND LINE ARGUMENTS**

Required arguments for XKL: none

Optional arguments (separated by spaces):

-h Usage (help) message

### **COMMANDS**

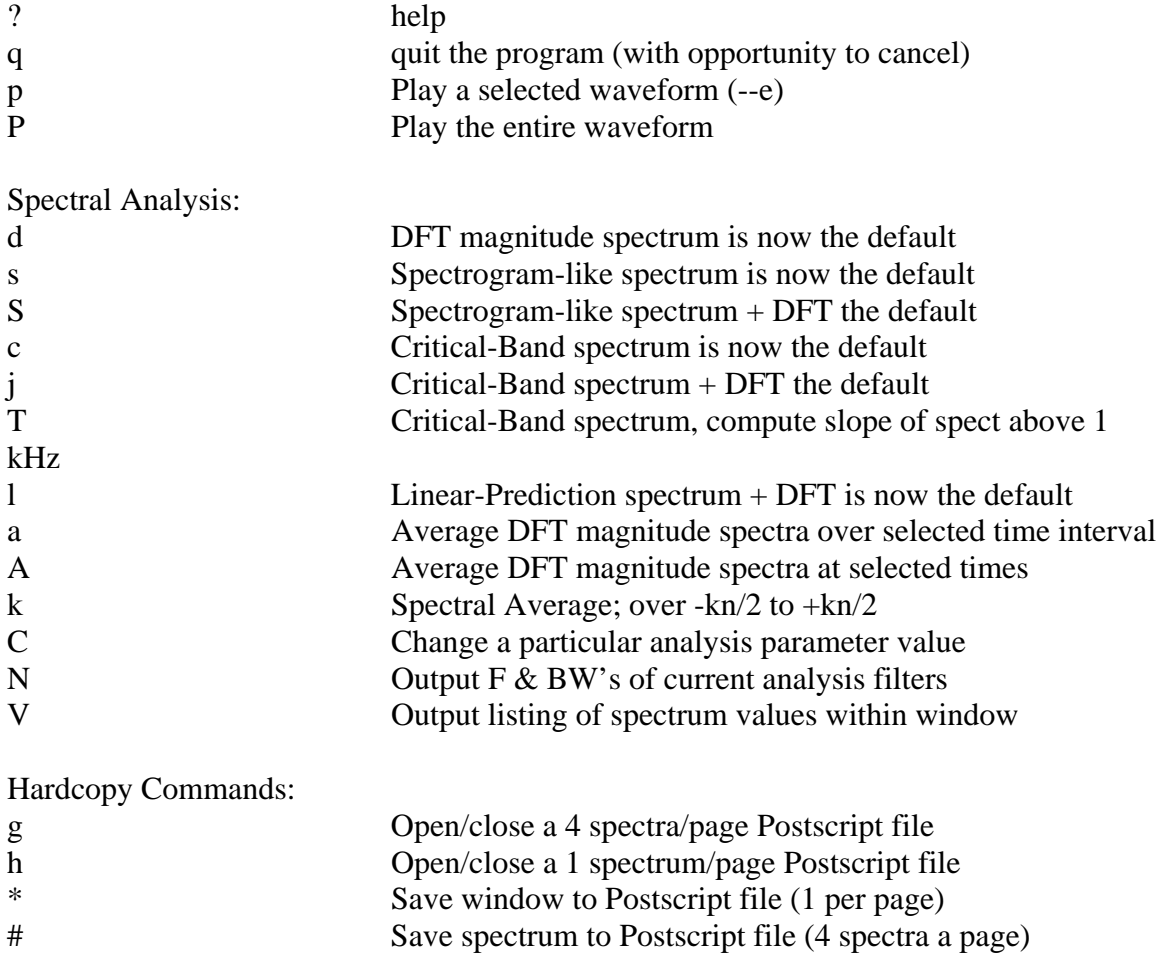

## **COMMANDS**

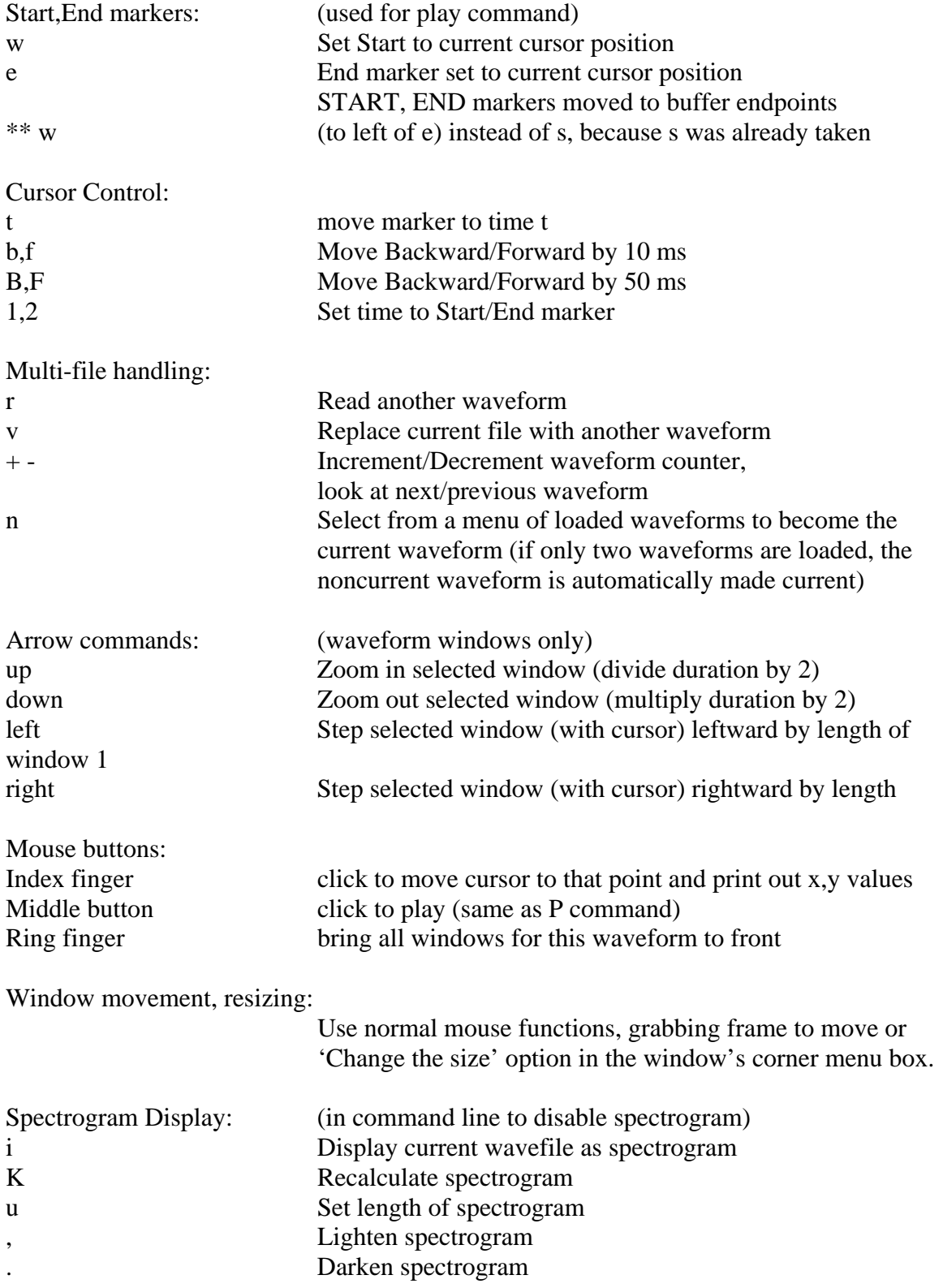